**Ingage not found or type unknown**<br>In any type unknown

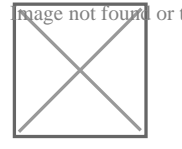

Jl. Lubuk Sikarah No.89 Kelurahan IX Korong Kota Solok 27314

[bkd.solokkot](http://bkd.solokkota.go.id)a.go.id

Pemerintah Kota Solok / Badan Keuangan Daerah

# Pelayanan Pendaftaran Objek Pajak (OP) Baru PBB P-2

No. SK :

## Persyaratan

1.Mengajukan Formulir Pendaftaran Wajib Pajak Daerah;

2.Fotocopy KTP Pemohon;

Sistem, Mekanisme dan Prosedur

#### Badan Keuangan Daerah

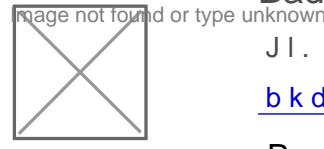

JI. Lubuk Sikarah No.89 Kelurahan IX Korong Kota Solok 27314

[bkd.solokkot](http://bkd.solokkota.go.id)a.go.id

Pemerintah Kota Solok / Badan Keuangan Daerah

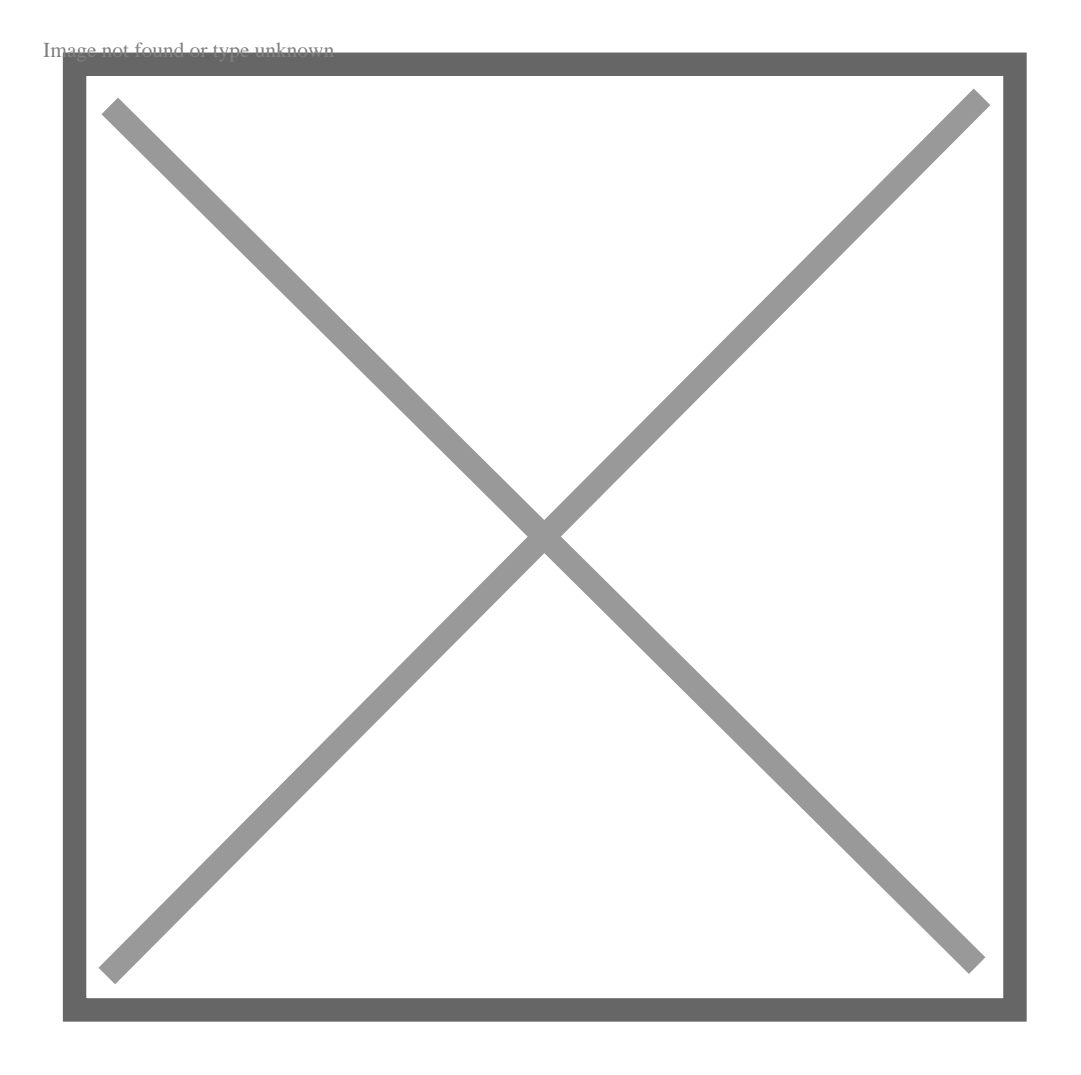

- 1.Wajib pajak mengajukan permohonan pendaftaran objek pajak baru PBB Surat Pemberitahuan Objek Pajak (SPOP) dan Lampiran Surat Pemberit
- 2.Petugas pelayanan pajak daerah melakukan penelitian kelengkapan dar permohonan. Jika benar dan lengkap, Wajib Pajak (WP) menerima tanda dikembalikan ke pemohon;
- 3.Penelitian/Verifikasi oleh Kasubbid Penetapan dan Pelaporan;
- 4.Verifikasi oleh Kabid Pendapatan Daerah;
- 5.Verifikasi oleh oleh Kasubbid Perencanaan dan Pengembangan Pendapa petugas pengolah data;
- 6.Petugas pengolah data meneliti berkas SPOP dan LSOP, kemudian men Online;
- 7.Petugas mencetak SPPT PBB P-2 objek pajak yang telah didaftarkan di
- 8.Pemohon/Wajib Pajak menerima SPPT PBB P-2.

Informasi pelayanan publik i**sipoliam biri pelariga** diad Minggu, 24 Nov 2024 p**olikusi nü**in3tu3k1. m. Kelliikhat hala asli.

**Ingage not found or type unknown**<br>In any type unknown

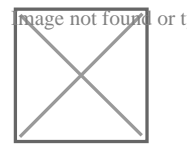

Jl. Lubuk Sikarah No.89 Kelurahan IX Korong Kota Solok 27314

[bkd.solokkot](http://bkd.solokkota.go.id)a.go.id

#### Pemerintah Kota Solok / Badan Keuangan Daerah

## Waktu Penyelesaian

3 Hari kerja

### Biaya / Tarif

Tidak dipungut biaya

#### Produk Pelayanan

1.Pendaftaran Objek Pajak (OP) Baru PBB P2

### Pengaduan Layanan

1. Telepon : 0755 - 325941

2. Email BKD : bkd@solokkota.go.id

3. Website/Link Konsultasi : bkd.solokkota.go.id